## **Google Digital Training**

## Giacomo Mazzoni

riceve il presente certificato che attesta il completamento con successo dell'esame Fondamenti di Marketing Digitale **11/05/2020**

Matt Bottic

President - Google EMEA

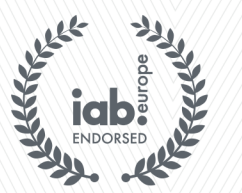

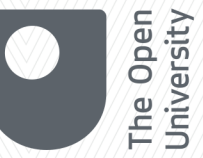

Townsend Pamels Feehan

CEO - IAB Europe